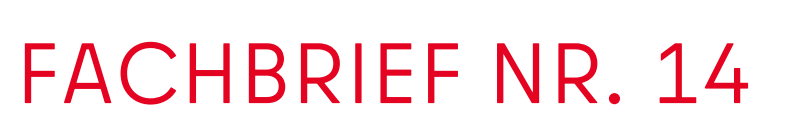

Senatsverwaltung<br>für Bildung, Jugend

und Familie

**BERLIN** 

## WIRTSCHAFT-ARBEIT-TECHNIK

## THEMENSCHWERPUNKT:

# **QUALITÄTSCHECK DIGITALER LEHR- UND LERNMITTEL**

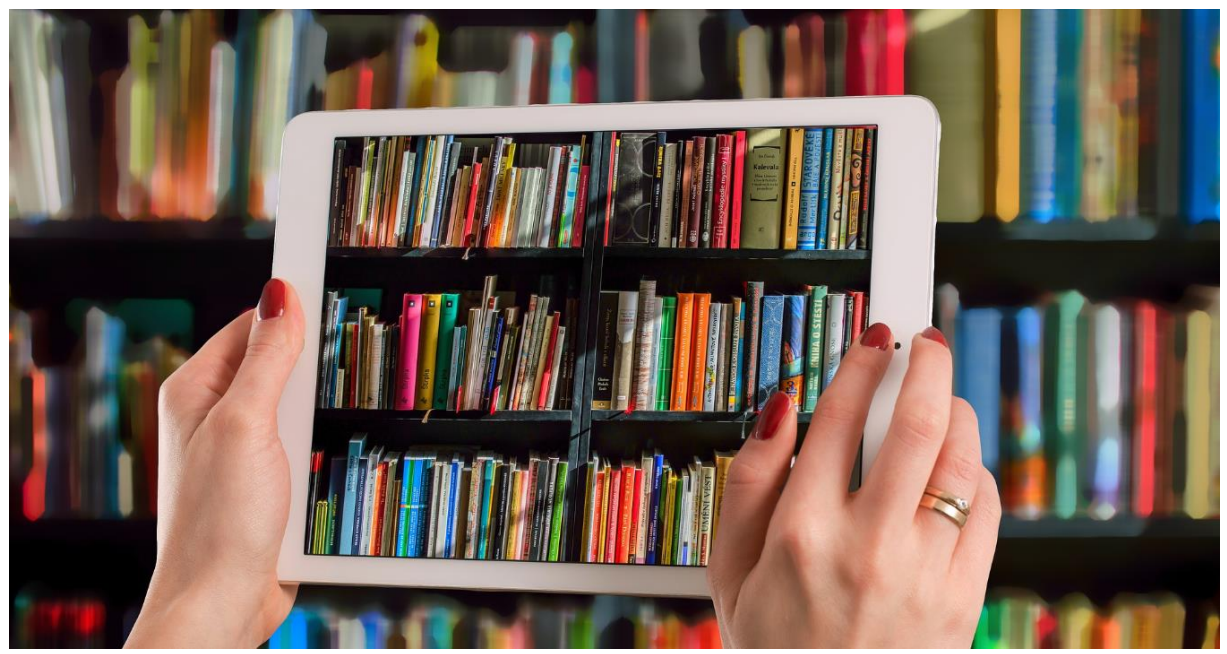

Abbildung: Gerd Altmann über Pixabay

### **Die Fachverantwortlichen werden gebeten, den Fachbrief den unterrichtenden Kolleginnen und Kollegen in geeigneter Form zur Verfügung zu stellen.**

**Zeitgleich wird er ins Netz gestellt unter:**

<http://bildungsserver.berlin-brandenburg.de/fachbriefe-bln>

**Der Fachbrief ist, falls nicht anders angegeben, als CC BY ND 4.0 lizensiert.**

Ihre Ansprechpartnerin/ Ihr Ansprechpartner in der Senatsverwaltung für Bildung, Jugend und Familie: Dirk Krämer, Referent für Medienbildung dirkte and dirk.kraemer@senbif.berlin.de Zehra Erdem, Fachreferentin für WAT [zehra.erdem@senbjf.berlin.de](mailto:zehra.erdem@senbjf.berlin.de) Dr. Jana Schlösser, Fachreferentin für Naturwissenschaften und WAT [jana.schloesser@senbjf.berlin.de](mailto:jana.schloesser@senbjf.berlin.de)

 $\odot$  0

[CC BY ND 4.0](https://creativecommons.org/licenses/by-nd/4.0/deed.de) Erläuterung der Lizenz: Der vorliegende Fachbrief darf mit Namensnennung in jedwedem Format [international](https://creativecommons.org/licenses/by-nd/4.0/deed.de)  oder Medium vervielfältigt und weiterverbreitet werden; keine Bearbeitung.

#### **Sehr geehrte Damen und Herren, liebe Kolleginnen und Kollegen,**

digitale Anwendungen gewinnen im Schulalltag zunehmend an Bedeutung, wobei stetig neue digitale Bildungsmedien auf den Markt drängen. Bei der Auswahl und Beschaffung dieser Medien müssen Schulen zahlreiche Aspekte berücksichtigen. Dabei sollte es nicht vorrangig nur um Fragen von Hardware, Lizenzrechten und Datenschutz gehen, sondern zuerst um die Qualität von Lehr- und Lernprozessen. Bei allen Entscheidungen sollte das Primat des Pädagogischen gelten.

Dieser Fachbrief dient als Unterstützung der Fachkonferenzen, indem er Prüfkriterien für die eigenverantwortliche Auswahl und Nutzung digitaler Lehr- und Lernmittel bietet. Diese Kriterien sollen einen qualitätssichernden Prozess anstoßen, der sich mit der Zeit und den sich verändernden Lehr- und Lernmethoden sowie den verfügbaren digitalen Medien weiterentwickeln wird. Die Kriterien sind daher nicht als abschließend zu betrachten. Rückmeldungen, Ergänzungen oder Änderungsvorschläge zu den Prüfkriterien sind ausdrücklich willkommen.

Zusätzlich erläutert der vorliegende Fachbrief die jeweiligen Aufgaben im Beschaffungsprozess des gewünschten digitalen Lehr- und Lernmittels in Bezug zur vorliegenden IT-Infrastruktur.

Dieser Fachbrief ist in kollegialer Zusammenarbeit mit Birte Becher und Thomas Flechsig im Bereich der Medienbildung und den Kolleginnen und Kollegen der Stabsstelle Schule in der digitalen Welt entstanden, denen an dieser Stelle herzlich gedankt werden soll.

Mit freundlichen Grüßen Dr. Jana Schlösser

#### **Inhalt:**

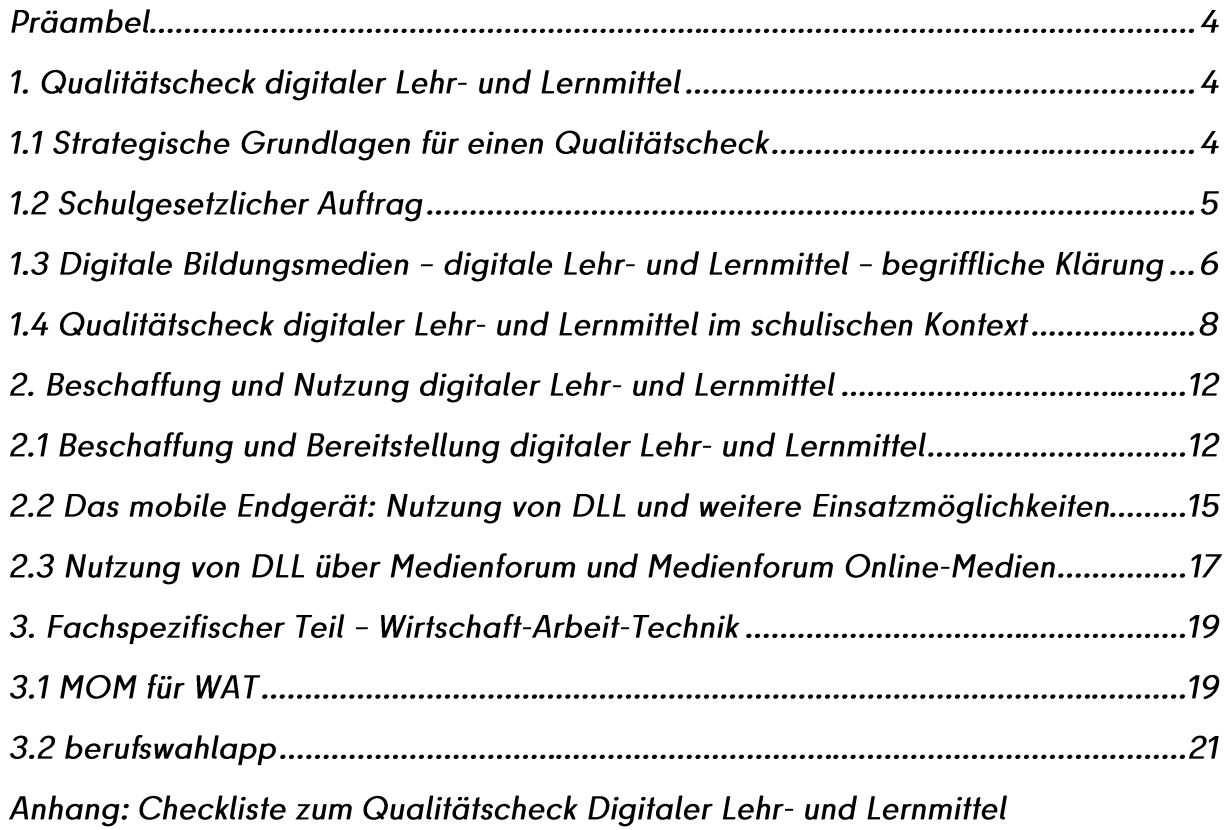

#### **Präambel**

Die Digitalisierungsstrategie "Schule in der digitalen Welt" der Senatsverwaltung für Bildung, Jugend und Familie setzt zwei Prioritäten, mit denen das Land Berlin an den "Aktionsplan für digitale Bildung 2021-2027" der EU-Kommission sowie an die Strategie der Kultusministerkonferenz "Bildung in der digitalen Welt" anschließt:

- 1. Für die Schulen wird eine verlässliche digitale Infrastruktur aufgebaut und digitale Lösungen werden für eine zeitgemäße Gestaltung von Lehr- und Lernprozessen sowie der Schulverwaltung bereitgestellt.
- 2. Die Entwicklung digitaler Kompetenzen der Schülerinnen und Schüler sowie des pädagogischen Personals wird systematisch gefördert.

Weitere Informationen zu Umsetzungsstrategien sind entsprechend der folgenden Gliederung unter <https://www.berlin.de/sen/bildung/schule/digitale-schule/> zu finden:

- Digitalisierungsstrategie des Landes Berlin
- DigitalPakt
- Digitale Infrastruktur
- Digitale Plattformen
- Landesbeirat Digitalisierung
- Digitale Leitprojekte/eEducationBerlin Masterplan

#### **1. Qualitätscheck digitaler Lehr- und Lernmittel**

#### 1.1 Strategische Grundlagen für einen Qualitätscheck

Dieser Fachbrief greift sowohl Empfehlungen der Kultusministerkonferenz als auch Aussagen der Digitalisierungsstrategie des Landes Berlin auf, die für die Entscheidungsfindung an Schulen als grundlegend anzusehen sind, um den Qualitätsansprüchen von guter und nachhaltiger Bildung zu entsprechen.

#### Empfehlungen der Kultusministerkonferenz "Lehren und Lernen in der digitalen Welt. Die ergänzende Empfehlung zur Strategie Bildung in der digitalen Welt."

In der Empfehlung wird darauf verwiesen, dass es entscheidend sei, dass "in schulischen Konzepten und vonseiten der Lehrkräfte das Augenmerk […] auf die Möglichkeiten und Potenziale von digitalen Medien und Werkzeugen im Hinblick auf die Entwicklung und insbesondere Erweiterung von Lehr- und Lernprozessen gelegt wird. […] Hier gilt es folglich abzuwägen, inwiefern und wo digitale Medien und Werkzeuge Lehr und Lernprozesse –

insbesondere aus fachdidaktischer Sicht – verbessern und unterstützen können und wo andere, gegebenenfalls schon etablierte, Konzepte besser geeignet sind."<sup>1</sup>

#### Digitalisierungsstrategie des Landes Berlin "Schule in der digitalen Welt"

Die 2021 verabschiedete Digitalisierungsstrategie des Landes Berlin "Schule in der digitalen Welt" folgte den Empfehlungen der Kultusministerkonferenz. In der Strategie heißt es: "Beim Lehren und Lernen mit Medien kommt es uns ganz besonders darauf an, sie gezielt zur zeitgemäßen Gestaltung von Lehr- und Lernprozessen einzusetzen,

- um individuelle Leistungs- und Kompetenzentwicklung der Schülerinnen und Schüler zu unterstützen,
- um ihnen ein selbstgesteuertes und auch kollaboratives Lernen zu ermöglichen,
- um Inklusion und Teilhabe zu fördern und
- um lernprozessbegleitende Diagnose und Förderung sowie kompetenzorientierte Standardsicherung mit digitalen Assessmentformaten zu verbessern.

Wir wollen mit digitalen Mitteln intelligente Lernumgebungen schaffen, die mit analogen Mitteln allein nicht möglich wären." 2

Digitale Bildungsmedien sind ein wichtiger Baustein, der gezielt für eine qualitätsvolle Weiterentwicklung des Unterrichts zu nutzen ist.

"Der kompetente Umgang mit digitalen Medien erweitert den traditionellen Kanon der Kulturtechniken. Dadurch verändern sich Lehren und Lernen gleichermaßen, aber auch die Spannbreite der Gestaltungsmöglichkeiten im Unterricht." 3

#### 1.2 Schulgesetzlicher Auftrag

1

Fachkonferenzen haben bisher gemäß Schulgesetz Entscheidungen zu (analogen) Schulbüchern und Unterrichtsmedien getroffen. Laut Schulgesetz für das Land Berlin (Schulgesetz - SchulG) vom 26. Januar 2004, letzte Änderung vom 04.10.2023, entscheidet die Fachkonferenz über die Einführung von Lernsoftware, webbasierter oder anderer Unterrichtsmedien, vgl. §16 (2). Damit erweitert sich die Verantwortung der Fachkonferenz um einen wesentlichen Bereich der Auswahl von Unterrichtsmedien. Das bedeutet, gezielt in den fachlichen Austausch zu gehen, um eine fundierte fach- und produktspezifische Entscheidung, vor allem aus der Perspektive eines guten Unterrichts, schulindividuell herbeizuführen. So wie klassische Schulbücher und Arbeitshefte bisher nur angeschafft worden

<sup>&</sup>lt;sup>1</sup> Kultusministerkonferenz (Hrsg.): "Lehren und Lernen in der digitalen Welt. Die ergänzende Empfehlung zur Strategie Bildung in der digitalen Welt.", S.20. [https://www.kmk.org/fileadmin/veroeffentlichungen\\_beschlu](https://www.kmk.org/fileadmin/veroeffentlichungen_beschluesse/2021/2021_12_09-Lehren-und-Lernen-Digi.pdf)[esse/2021/2021\\_12\\_09-Lehren-und-Lernen-Digi.pdf,](https://www.kmk.org/fileadmin/veroeffentlichungen_beschluesse/2021/2021_12_09-Lehren-und-Lernen-Digi.pdf) abgerufen am 05.10.2023.

<sup>&</sup>lt;sup>2</sup> Senatsverwaltung für Bildung, Jugend und Familie: "Digitalisierungsstrategie Schule in der digitalen Welt", S. 4[. https://www.berlin.de/sen/bildung/schule/digitale-schule/digitalisierungsstrategie-2021.pdf,](https://www.berlin.de/sen/bildung/schule/digitale-schule/digitalisierungsstrategie-2021.pdf) abgerufen am 05.10.2023.

<sup>3</sup> [https://www.berlin.de/sen/bildung/unterricht/faecher-rahmenlehrplaene/rahmenlehrpla](https://www.berlin.de/sen/bildung/unterricht/faecher-rahmenlehrplaene/rahmenlehrplaene/rlp_go_teil_b_2021.pdf)[ene/rlp\\_go\\_teil\\_b\\_2021.pdf,](https://www.berlin.de/sen/bildung/unterricht/faecher-rahmenlehrplaene/rahmenlehrplaene/rlp_go_teil_b_2021.pdf) abgerufen am 09.10.2023.

sind, wenn die Kolleginnen und Kollegen damit die Lernenden methodisch-didaktisch ausgewogen im Prozess der Kompetenzentwicklung begleiten konnten, kann und muss diese Prüfung auch für digitale Bildungsmedien gelten.

Dieser Fachbrief soll Fachkonferenzen durch die Bereitstellung eines erweiterten Kriterienkatalogs für die Beschaffung digitaler Lehr- und Lernmittel in Abstimmungsprozessen und Beschlussfindungen unterstützen.

Fachkonferenzen entscheiden im Sinne der eigenverantwortlichen Schule über die Anschaffung von Bildungsmedien, auch von digitalen Bildungsmedien. Hierzu ist grundlegend eine Prüfung gemäß folgender Kriterien verpflichtend:

#### SchulG § 16 Abs. 1 und 2:

"Schulbücher, digitale Bildungsmedien und andere Unterrichtsmedien, die dazu bestimmt sind, von Schülerinnen und Schülern über einen längeren Zeitraum überwiegend im Unterricht und bei der häuslichen Vor- und Nachbereitung des Unterrichts verwendet zu werden, dürfen an einer Schule nur eingeführt werden, wenn sie …

- Rechtsvorschriften nicht widersprechen,
- mit den Zielen, Inhalten und Standards der Rahmenlehrpläne für Unterricht und Erziehung vereinbar sind,
- nach methodischen und didaktischen Grundsätzen den pädagogischen Anforderungen genügen,
- dem Stand der Wissenschaft entsprechen und keine Fehler in der Sachdarstellung aufweisen und
- nicht ein geschlechts- oder religionsdiskriminierendes oder ein auf Grund rassistischer oder antisemitischer Zuschreibung diskriminierendes Verständnis fördern und nicht den Bildungs- und Erziehungszielen gemäß §§ 2 und 3 zuwiderlaufen."

Die Prüfung und Anschaffung von Lehr- und Lernmitteln ist ein etablierter Prozess in den Fachkonferenzen, der um den Bereich der Auswahl und Anschaffung von digitalen Bildungsmedien zu erweitern ist. Die Fachexpertise und Unterrichtserfahrung der Kolleginnen und Kollegen fließen in die Bewertung ebenso ein wie die Kenntnis zu den besonderen Voraussetzungen und Bedingungen der Lerngruppen sowie die konkreten Einsatzszenarien im Unterrichtsgeschehen.

#### 1.3 Digitale Bildungsmedien – digitale Lehr- und Lernmittel – begriffliche Klärung

Im Zuge der aktuellen Schulgesetzänderung wurden in § 7 Abs. 2a Satz 2 SchulG der neue Rechtsbegriff "digitale Lehr- und Lernmittel" (DLL) eingeführt, der bisher eher umgangssprachlich verwendet wurde, aber eine rechtliche Deutung erfahren muss. In der Digitalisierungsstrategie des Landes Berlin wurden zur Klärung der Begrifflichkeiten drei Hauptgruppen unterteilt:

- I. digitale Bildungsmedien,
- II. digitale Fachverfahren und
- III. digitale Werkzeuge.<sup>4</sup>

Die vorgenommene Kategorisierung dient der Unterscheidung einzelner Produktgruppen. Das ist vor allem hilfreich, um Produkte einer Produktgruppe miteinander zu vergleichen und z. B. nicht die Messsoftware für Sensoren mit einem digitalen Lehrbuch in Beziehung setzen zu müssen.

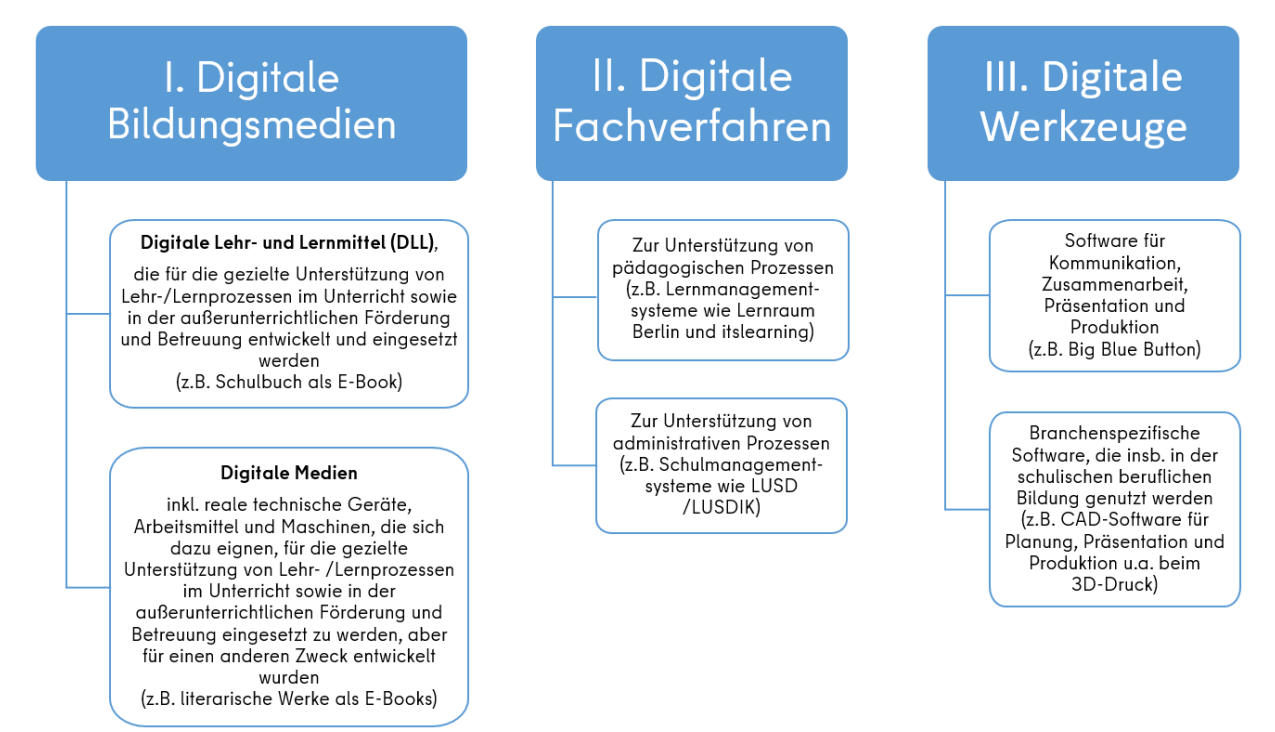

Abbildung 1 – Unterscheidung digitaler Anwendungen an den Berliner Schulen

1

Digitale Bildungsmedien (I.) werden demnach in zwei Kategorien unterschieden, je nachdem, ob sie gezielt für die Unterstützung von Lehr- und Lernprozessen entwickelt wurden (DLL) oder sich dafür eignen, aber eigentlich für andere Zwecke entwickelt wurden (digitale Medien).

Zum Beispiel sind Schulbücher als E-Books oder Lernsoftware-Angebote in ihren vielfältigsten fachlichen und digitalen Ausprägungen im Sinne dieser Definition DLL.

Keine DLL hingegen sind nach dieser Definition digitale Medien wie z.B. eine in der Arte-Mediathek abrufbare Dokumentation über das "Auslaufmodell Supermarkt?", ein Videoon-Demand-Angebot zu Mozarts "Don Giovanni" der Komischen Oper Berlin oder eine

<sup>&</sup>lt;sup>4</sup> Senatsverwaltung für Bildung, Jugend und Familie: "Digitalisierungsstrategie Schule in der digitalen Welt", S. 15. [https://www.berlin.de/sen/bildung/schule/digitale-schule/digitalisierungsstrategie-2021.pdf,](https://www.berlin.de/sen/bildung/schule/digitale-schule/digitalisierungsstrategie-2021.pdf) abgerufen am 05.10.2023

für Naturinteressierte entwickelte App zur Pflanzenbestimmung. Diese digitalen Medien können aber gleichwohl digitale Bildungsmedien sein, nämlich dann, wenn Lehrkräfte sie im Unterricht als digitale Medien für die gezielte Unterstützung von Lehr- und Lernprozessen einsetzen.

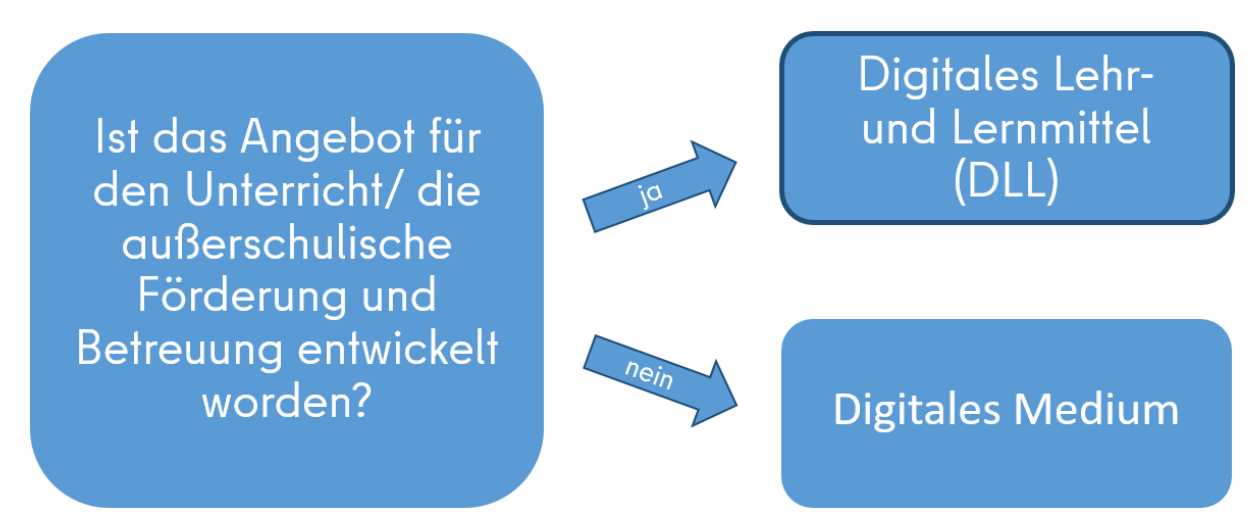

Abbildung 2 - Schema zur Unterscheidung Digitaler Bildungsmedien

Der vorliegende Fachbrief widmet sich mit den Hinweisen zum Qualitätscheck ausschließlich den DLL, die oftmals nur mit gut zu planenden finanziellen Ressourcen zu beschaffen sind. Begriffliche Abgrenzungen sind umso wichtiger, je mehr Begriffe in der Fachliteratur, aber auch in verschiedenen Texten, wie bereits ausgeführt, Verwendung finden. Nicht alles, was sich digitales Bildungsmedium nennt, ist von sich aus geeignet, kognitive Anreize zu setzen und Lernprozesse zu optimieren. Entscheidend ist, dass eine pädagogisch und didaktisch sinnvolle Auswahl und Einbettung der Bildungsmedien erfolgt.

#### 1.4 Qualitätscheck digitaler Lehr- und Lernmittel im schulischen Kontext

#### Primat des Pädagogischen beim Qualitätscheck digitaler Lehr- und Lernmittel

Den DLL, also jenen digitalen Bildungsmedien, die gezielt für den Einsatz im Unterricht entwickelt worden sind, kommt in der aktuellen und zukünftigen digital gestützten Unterrichtsarbeit eine entscheidende Rolle zu. Häufig liegt das Hauptaugenmerk bei der Anschaffung auf der Ebene der Nutzerfreundlichkeit, wie einfach und übersichtlich z.B. eine Software zu bedienen ist. Dieses Kriterium ist nicht zu vernachlässigen. Die viel entscheidenderen Fragen bei der Anschaffung sind jedoch die der Lernwirksamkeit:

- Ist der Einsatz des DLL effizient und nachhaltig in Bezug auf die Tiefenstrukturen von Lehr- und Lernprozessen?
- Wie können Schülerinnen und Schüler durch den Einsatz digitaler Lehr- und Lernmittel zur kompetenten Teilhabe an aktuellen und zukünftigen Bildungs-, Lebens– und Arbeitswelten befähigt werden?

Die Anschaffung von DLL kann in Fachkonferenzen Anlass sein, bestehende Muster des Lehrens und Lernens zu hinterfragen. Es muss geprüft werden, welcher didaktische Mehrwert geboten wird. Nur wenn ein tatsächlicher Mehrwert identifiziert werden kann, ist die Beschaffung und der Einsatz eines DLL zielführend.

Es ist sinnvoll, sich bei diesen Überlegungen an bestehenden Modellen zu orientieren, wie z. B. dem SAMR-Modell, welches bereits 2021 im Fachbrief "Chancen digital gestützten Lernens mit Lernmanagementsystemen" aufgegriffen worden ist.

#### Kriterien für den Qualitätscheck digitaler Lehr- und Lernmittel

Die in der Tabelle aufgeführten Kriterien für den Qualitätscheck bilden eine Orientierungshilfe zur fachlich-pädagogischen Prüfung von DLL. Sie soll dabei unterstützen, eine informierte und reflektierte Entscheidung in Hinblick auf die Lernwirksamkeit und die Einsatzmöglichkeiten im digital gestützten Lernen zu treffen. Im Anhang ist zur leichteren Handhabung eine Übersicht in Form einer Checkliste abgebildet, die unmittelbar in der Fachkonferenz eingesetzt werden kann.

Die formulierten Kriterien der Checkliste stellen mögliche Beurteilungskriterien dar, die je nach Anschaffungswunsch, Einsatzzweck, Bedingungen der Lerngruppen und Schulstandort unterschiedlich gewichtet werden können. Ausgangspunkt ist stets eine klare Formulierung dessen, was mit dem DLL konkret erreicht werden soll und was damit zukünftig erreicht werden kann. Nicht jedes DLL muss alle Kriterien erfüllen, um einen plausiblen Anschaffungsgrund zu rechtfertigen.

Die didaktischen Einsatzmöglichkeiten eines DLL sind dementsprechend nicht von vornherein abgeschlossen formuliert. Die DLL werden in einem ersten Zugang häufig als reiner Ersatz bestehender Strukturen oder Abläufe ins Unterrichtsgeschehen eingeführt. Erst später ergeben sich durch die Praxiserfahrung und die didaktische Anpassung neue Einsatzszenarien, die den eigentlichen Mehrwert - die "digitale Dividende" - der DLL im Unterricht darstellen. Daher ist es möglich, dass Fachkonferenzen die Gewichtung und Auswahl der Kriterien der Checkliste im Laufe der Zeit anpassen.

In der Checkliste im Anhang finden sich Begriffe, die an dieser Stelle in Teilen kurz erläutert werden:

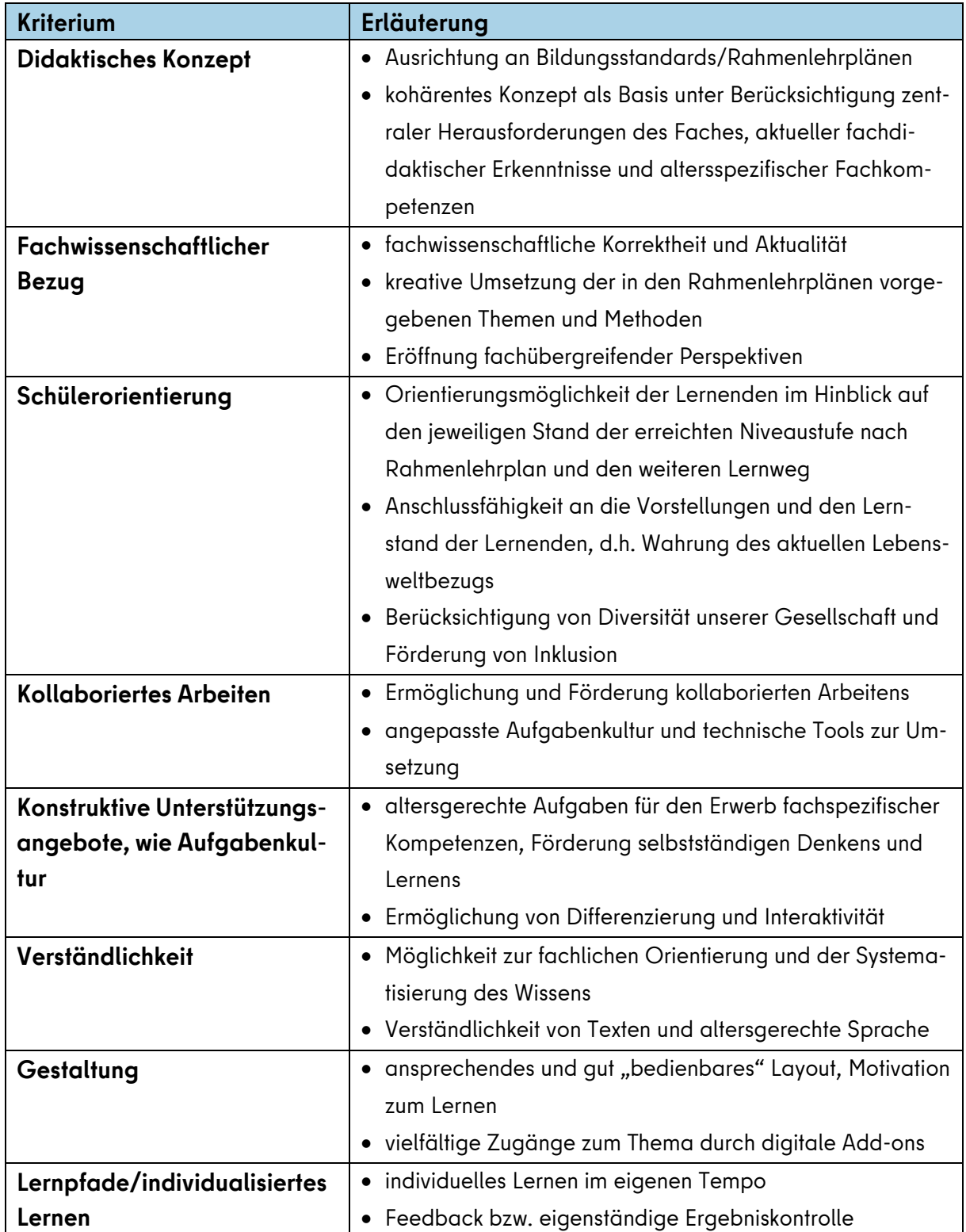

Vorschlag zur Organisation der schulinternen Prüfung digitaler Lehr- und Lernmittel Im schulinternen Steuerungsprozess mit dem Ziel, reflektierte Anschaffungsentscheidungen zu treffen, ist eine Bestandsaufnahme innerhalb der jeweiligen Fachbereiche bzw. der Schule unabdingbar. Sie ist deswegen unverzichtbar, weil DLL bereits funktional im Fachunterricht genutzt werden und Erfahrungswerte im Rahmen eines inhaltlichen Austausches eine systematische Verankerung im Unterricht aller beteiligten Lehrkräfte fördern kann. Geeignete Anknüpfungspunkte, um einen Einstieg in eine Fach- oder Gesamtkonferenz mit dem **TOP "Qualitätscheck digitaler Lehr- und Lernmittel"** zu realisieren, sind z.B. die bereits vorliegenden schul- und fachinternen Steuerungsdokumente:

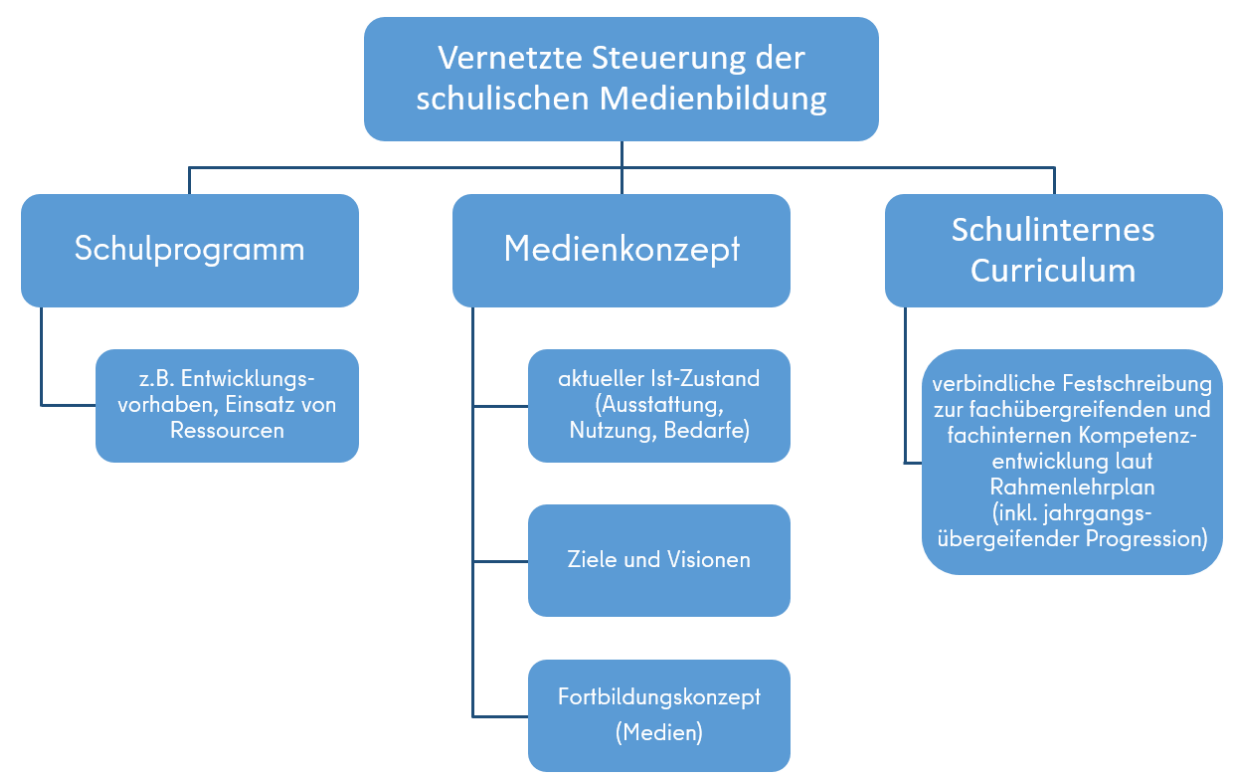

Abbildung 3 – Schulinterne Vernetzung der Medienbildung

Die Fachkonferenzen orientieren sich an den in der Schule eigenverantwortlich entwickelten Konzepten.

#### **2. Beschaffung und Nutzung digitaler Lehr- und Lernmittel**

#### 2.1 Beschaffung und Bereitstellung digitaler Lehr- und Lernmittel

Die nachfolgende Grafik zeigt die unterschiedlichen Wege der Bereitstellung von DLL (senkrecht) und die jeweilige Verortung der dazugehörigen Aufgaben (waagerecht):

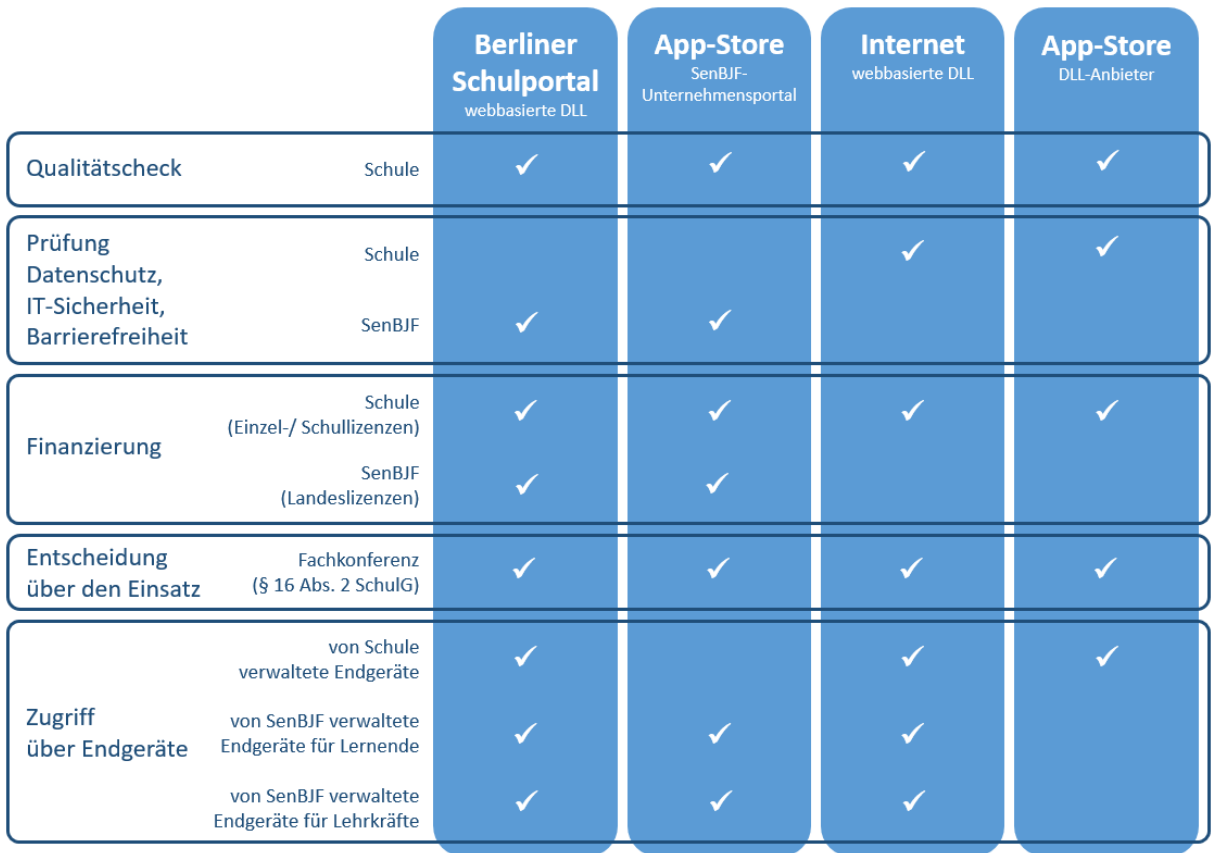

Abbildung 4 – Kanäle der Bereitstellung digitaler Anwendungen und zugehörige Aufgaben

#### DLL im Berliner Schulportal

Mit der Implementierung des Berliner Schulportals wird eine digitale Infrastruktur für die zentrale Bereitstellung von **webbasierten** digitalen Lösungen realisiert. Es ermöglicht mit einer einmaligen Anmeldung – Single-Sign-On – einen personalisierten, strukturierten und prozessorientierten Zugang zu digitalen Werkzeugen (bspw. BigBlueButton), digitalen Fachverfahren (bspw. Lernraum Berlin und itslearning), digitalen Bildungsmedien (bspw. bettermarks) und Serviceangeboten (Anleitungen und weitere Informationen), die von den Schulen, den Schülerinnen und Schülern, den Erziehungsberichtigten sowie von außerschulischen Kooperationspartnern für pädagogische und administrative Aufgaben medienbruchfrei genutzt werden können:

<https://schulportal.berlin.de/start>

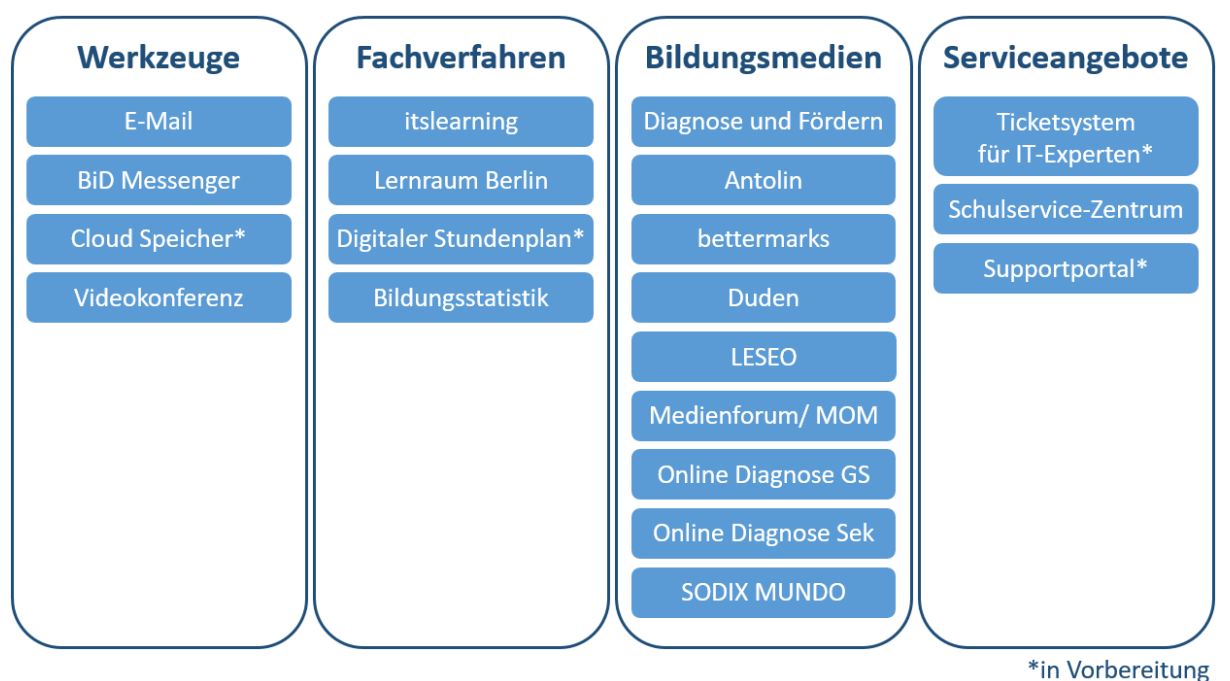

**Berliner Schulportal** 

Abbildung 5 – Verfügbare digitale Lösungen im Berliner Schulportal

#### DLL außerhalb des Berliner Schulportals

Schulen haben auch weiterhin die Möglichkeit, andere digitale Dienste als Alternativen einzusetzen. Dabei haben sie als datenverarbeitende Stelle die Ausführung der Rechtsvorschriften über den Datenschutz sicherzustellen. Grundsätzlich gilt, dass der Einsatz digitaler Lösungen, die nicht von der Senatsverwaltung für Bildung, Jugend und Familie angeboten werden, vor der Einführung durch die Schulen auf ihre rechtlichen, technischen und organisatorischen Voraussetzungen zu prüfen und ggf. entsprechend datenschutzrechtliche Vereinbarungen zu schließen sind. Zur Beratung stehen den Schulen die regionalen Datenschutzbeauftragten und die regionalen Informationssicherheitsbeauftragten der Schulen (jeweils auffindbar unter [https://schulportal.berlin.de/serviceangebote\)](https://schulportal.berlin.de/serviceangebote) sowie die Beschäftigtenvertretungen in den Regionen zur Verfügung.

#### DLL auf schulinternen Geräten

Für DLL, die auf schulintern verwalteten Geräten genutzt werden sollen, erfolgt nach fachlicher Prüfung und Fachkonferenzbeschluss die weitere rechtliche Prüfung durch die Schulleitung. Diese wird dabei durch die regionalen Datenschutzbeauftragten unterstützt. Eine Übersicht zu den Ansprechpersonen finden Sie unter [https://schulportal.ber](https://schulportal.berlin.de/serviceangebote/datenschutz/kontakt)[lin.de/serviceangebote/datenschutz/kontakt.](https://schulportal.berlin.de/serviceangebote/datenschutz/kontakt)

#### Webbasierte DLL

Entstehen durch die Anschaffung webbasierter DLL (DLL, die über einen Browser genutzt werden) Kosten für den Schuletat, erfolgt nach fachlicher Prüfung und Fachkonferenzbeschluss die weitere rechtliche Prüfung durch die Schulleitung. Diese wird dabei durch die regionalen Datenschutzbeauftragten unterstützt. Eine Übersicht zu den Ansprechpersonen finden Sie unter [https://schulportal.berlin.de/serviceangebote/datenschutz/kontakt.](https://schulportal.berlin.de/serviceangebote/datenschutz/kontakt)

Webbasierte DLL, die kostenfrei und ohne Anmeldeprozess zugänglich sind, können unter Beachtung von SchulG § 16 Abs. 1 und 2 und nach der Entscheidung in der Fachkonferenz (siehe Kapitel 1.2) oder gemäß SchulG § 16 Abs. 3 durch Entscheidung einer Lehrkraft genutzt werden. Die weitere rechtliche Prüfung liegt ebenfalls in der Verantwortung der Schule.

#### DLL auf dem mobilen Endgerät (MEG)

Sollen DLL schulspezifisch aus dem Etat der Schule erworben und auf die zentral verwalteten mobilen Endgeräte für pädagogische Beschäftigte (MEG) aufgespielt werden, so erfolgt die fachliche Prüfung und Entscheidung zunächst ebenfalls in der Fachkonferenz. Der Fachkonferenzbeschluss bildet die Grundlage für die sich anschließenden Prüfprozesse. Die Softwareanfrage wird an die IT-Betreuerin oder den IT-Betreuer der Schule (ITB) weitergeleitet. Diese oder dieser prüft mittels Quickcheck, ob die Softwareanfrage den grundlegenden Anforderungen entspricht und leitet die Anfrage digital an den oder die IT-Regionalbetreuenden (ITRB) weiter. Der oder die ITRB kann nun über das Serviceportal die neue Software oder ein Update beantragen. Wenn die angeforderte Software die Prüfungskriterien - wie zum Beispiel die regelmäßige Weiterentwicklung durch den Hersteller oder den Beschluss der Fachkonferenz – erfüllt, wird ein Ticket im Serviceportfolio aufgenommen. Dort wird die angefragte Software in Bezug auf Datenschutz, IT-Sicherheit sowie User Experience und Barrierefreiheit geprüft. Nach positiver Prüfung wird die Software durch externe Anbieter getestet und auf dem mobilen Endgerät (MEG) bereitgestellt. Die Lehrkraft kann das gewünschte DLL nun in Form einer App über das Unternehmensportal herunterladen.

Sollten Lehrkräfte oder weiteres pädagogisches Personal Vorschläge für eine Software haben, welche auf den MEG bereitgestellt werden soll, können sie sich mit der Softwareanfrage oder App-Update-Anfrage an die IT-Betreuerin oder den IT-Betreuer der Schule (ITB) wenden. Dadurch wird der gleiche Prozess, wie eben beschrieben, ausgelöst. Im Fall einer Software-Update-Anfrage wird die neue Version ggf. noch einmal durch das Serviceportfolio-Management geprüft.

Bereits bestehende und verfügbare Software kann auf dem MEG im Unternehmensportal (App-Store der Senatsverwaltung) gesucht und installiert werden. Das Unternehmensportal finden Sie entweder, indem Sie in der unteren linken Ecke des Desktops "Unternehmensportal" in das Suchfeld der Windows-Taskleiste eingeben, oder auf "Start" klicken und bis zum Buchstaben "U" scrollen. Im Unternehmensportal können Sie nach Applikationen suchen und sie herunterladen. Weitere Fragen werden auf nachfolgender Webseite beantwortet: [https://schulportal.berlin.de/serviceangebote/mobile-endgeraete/faq.](https://schulportal.berlin.de/serviceangebote/mobile-endgeraete/faq)

Im Schulportal (Zugriff nur nach Anmeldung als Lehrkraft im Schulportal) befindet sich unter "Serviceangebote" der Bereich "Software im Unternehmensportal". Dort ist eine Übersicht der bereitgestellten Apps hinterlegt.

#### 2.2 Das mobile Endgerät: Nutzung von DLL und weitere Einsatzmöglichkeiten

Zur Unterstützung der täglichen Unterrichtstätigkeit stellt die Senatsverwaltung für Bildung, Jugend und Familie pädagogischen Beschäftigten ein mobiles Endgerät (MEG) für die dienstliche Nutzung bereit.

Im Unternehmensportal, dem App-Store auf dem MEG, stehen mittlerweile mehr als 70 geprüfte Applikationen zum Download bereit, darunter Worksheet Crafter, OcenAudio, Teacher's Desktop und viele weitere Programme, die von Lehrkräften gewünscht wurden. Microsoft Word, Excel und PowerPoint sind bereits vorinstalliert und können mit der zentral beschafften Landeslizenz direkt genutzt werden.

Das MEG unterstützt das mobile Arbeiten und dient als digitale Fernbedienung für alle gängigen interaktiven Whiteboards (bspw. Smartboards). Außerdem gibt es die Möglichkeit, PDFs mit handschriftlichen Notizen zu versehen und Noten über den ENC-Client sicher und datenschutzkonform einzutragen.

Hard- und Software werden von einem Team von Expertinnen und Experten umfassend geprüft und gewährleisten damit ein sicheres mobiles Arbeiten. Bei Fragen oder Unterstützungsbedarf bei der Nutzung des Endgerätes steht pädagogischen Beschäftigten das Team des Schulservicezentrum Berlin (SSZB) zur Seite. Dieses erreichen Sie unter [sszb@schule.berlin.de](mailto:sszb@schule.berlin.de) oder per Telefon: +49 30 9021 4666.

Sowohl für die Anmeldung beim Schulportal als auch beim MEG werden die Daten der L-Kennung von Lehrkräften genutzt. Mit einem der Browser auf dem MEG kann das Schulportal geöffnet und sofort genutzt werden. Unter "meine Daten" kann freiwillig eine E-Mail hinterlegt werden, damit zum Beispiel das Kennwort zurückgesetzt werden kann.

Möchte man nicht nur kurz mit dem MEG arbeiten, sondern auch über einen längeren Zeitraum z.B. Unterricht vor- und nachbereiten, so ist es mit Hilfe des USB-C-Adapters möglich, eine externe Tastatur, eine Maus und einen Bildschirm anzuschließen.

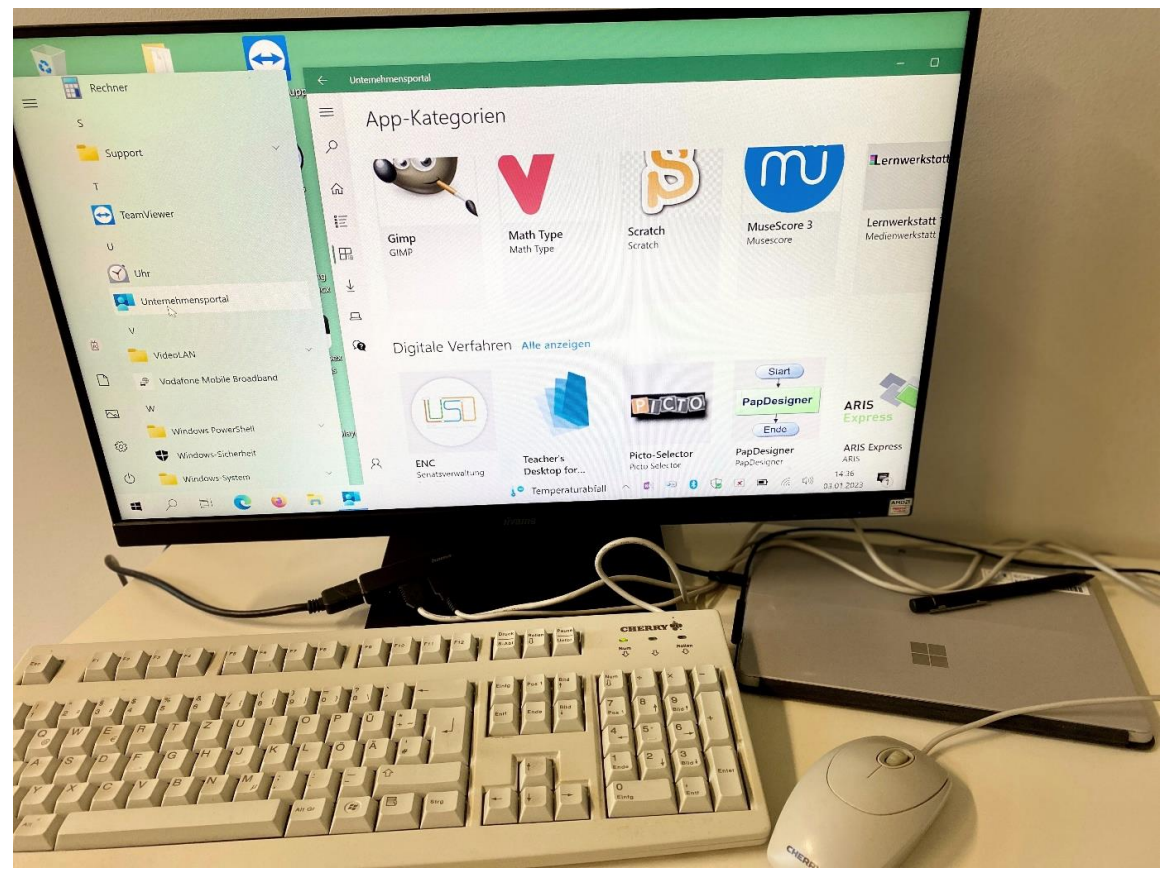

Abbildung 6 – Arbeiten mit dem MEG über externe Hardware (Foto: Stabsstelle Schule in der digitalen Welt)

Der passende Adapter wurde ebenfalls zum MEG bereitgestellt. Mit diesem lässt sich das MEG wie ein normaler Computer nutzen.

Für Videokonferenzen steht das Werkzeug BigBlueButton (datenschutzkonform) im Berliner Schulportal bereit. Das MEG verfügt über eine qualitativ hochwertige Kamera nach vorne und nach hinten. Damit können Lehrkräfte nicht nur an Videokonferenzen teilnehmen, sondern z.B. auch die Lösungen von Schülerinnen und Schülern fotografieren, um sie anschließend am Board zeigen und gemeinsam besprechen zu können.

Das MEG wird mit einem Stift ausgeliefert, so dass über das Tool "OneNote" sowohl in Konferenzen, als auch im Unterricht einfach wichtige Dinge notiert und gespeichert werden können.

Weitere Informationen finden Sie unter: [https://schulportal.berlin.de/serviceangebote.](https://schulportal.berlin.de/serviceangebote)

#### 2.3 Nutzung von DLL über Medienforum und Medienforum Online-Medien

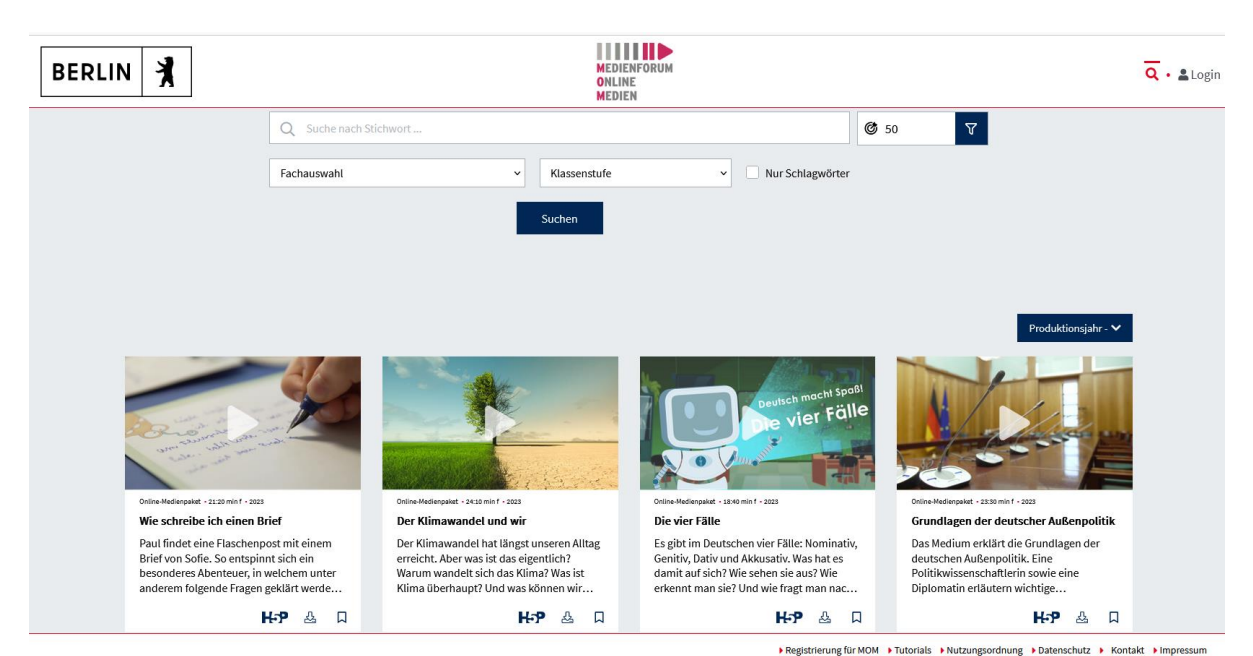

Abbildung 7 – Screenshot der Suchmaske des MOM

Das Medienforum bietet dem pädagogischen Personal der Berliner Bildungseinrichtungen eine breite Auswahl an aktuellen fachlichen und schulpraktischen Online- und Print-Medien zur kostenfreien Ausleihe an. Die Medien werden entsprechend der gültigen Rahmenlehrpläne ausgewählt, inhaltlich erschlossen und analog der Rahmenlehrpläne thematisch aufgestellt.

<https://www.berlin.de/sen/bildung/unterricht/medien/medienforum/>

Medienforum Online-Medien (MOM) [\(https://berlin.edupool.de\)](https://berlin.edupool.de/) stellt den Lehrkräften der Berliner Schulen zurzeit ca. 2100 lizensierte Online-Medien mit teils ausführlichem Unterrichtsmaterial (Filme, Arbeitsblätter etc.) zum Download kostenfrei bereit. Die Plattform ist ein wichtiger Baustein in der Digitalisierungsstrategie zur Unterstützung des Unterrichts bzw. zur Unterrichtsvor- und -nachbereitung und fördert die Medienkompetenz an den Berliner Schulen. Die Lehrkräfte können in MOM virtuelle Lerngruppen erstellen und ihren Schülerinnen und Schülern eine Zugangskennung (EDU-ID) erteilen, um via Streaming auf die Online-Medien und die interaktiven H5P-Module zuzugreifen. Derzeit stehen ca. 50 interaktive H5P-Module zur Verfügung. Lehrkräfte können zusätzlich eigene H5P-Interaktionen erstellen, die den Schülerinnen und Schülern freigeschaltet werden können. Von interaktiven Arbeitsblättern und Videos mit selbstfestgelegten differenzierten Leistungsermittlungen bis hin zur Erstellung von Diagrammen und Grafiken bietet dieses Tool viele Einsatzmöglichkeiten. Seit 2022 stehen zudem die ersten von der KMK geförderten Masterclasses für die Lehrkräftefort- und -weiterbildung und die Mathe-Masterclasses zur Verfügung.

Der physische Bestand des Medienforums [\(https://mf-berlin.lmscloud.net/\)](https://mf-berlin.lmscloud.net/) umfasst sowohl Fachdidaktiken, Unterrichtsentwürfe, Unterrichtsmaterial und Schulbücher (einschließlich dazugehöriger digitaler Medien) als auch ca. 150 abonnierte schulpraxisrelevante Fachzeitschriften. Medienkoffer und Materialpakete zu einigen ausgewählten Themen gehören ebenso zum Angebot wie Modelle und Lernspiele.

Die Pädagogische Beratung im Medienforum ist eine einmalige Möglichkeit, sich zur Unterrichtsvorbereitung und zur Suche nach dem im Medienforum angebotenen passenden Material von erfahrenen Fachlehrkräften in ausgewählten Unterrichtsfächern pädagogisch unterstützen zu lassen. Während der Beratungszeiten findet von hierfür qualifizierten Lehrkräften eine Einführung in den Umgang mit dem Smartboard statt.

#### **3. Fachspezifischer Teil – Wirtschaft-Arbeit-Technik**

#### **3.1 MOM für WAT**

Das Medienforum in der Levetzowstr. 1-2 bietet Berliner Schulen die Möglichkeit, audiovisuelle Medien für den Einsatz im Unterricht über das Portal [MOM](http://mom-katalog.de/)<sup>5</sup> herunterzuladen und in der Schule zu zeigen. Eine "Ausleihe" und Rückgabe erübrigen sich damit. Hinweise zur Nutzung: [https://www.berlin.de/sen/bildung/unterricht/medien/medienfo](https://www.berlin.de/sen/bildung/unterricht/medien/medienforum/mom_anleitung_medienlisten.pdf)[rum/mom\\_anleitung\\_medienlisten.pdf](https://www.berlin.de/sen/bildung/unterricht/medien/medienforum/mom_anleitung_medienlisten.pdf)

#### **EDU-IDs**

1

Eine wesentliche Neuerung von MOM ist die Möglichkeit, Schülerinnen und Schülern personalisierte Zugänge zu geben, um ihnen die direkte Mediennutzung zu ermöglichen. Dieses System heißt EDU-ID (Education Identity) und besteht aus einer maximal 15-stelligen Zeichenkette. Diese EDU-IDs können selbst über das System generiert und an die Schülerinnen und Schüler aushändigt werden. Die EDU-IDs sind maximal ein Schuljahr gültig. Schülerinnen und Schüler können mit diesem Zugang Medien im Browser betrachten. Die Lehrkraft kann entweder ausschließlich den Zugriff auf bestimmte Medien in Form von Medienlisten freigeben oder alternativ auch die "Freie Recherche" auf den gesamten Medienbestand freischalten. Weitere Informationen zu EDU-IDs finden Sie unter: [https://www.berlin.de/sen/bildung/unterricht/medien/medienforum/mom\\_anlei](https://www.berlin.de/sen/bildung/unterricht/medien/medienforum/mom_anleitung_edu_ids.pdf)[tung\\_edu\\_ids.pdf](https://www.berlin.de/sen/bildung/unterricht/medien/medienforum/mom_anleitung_edu_ids.pdf)

Login und Passwort beantragen: [www.mom-katalog.de](http://www.mom-katalog.de/)

#### **Didaktische Online-Medien**

Ein didaktisches Online-Medium besteht aus mehreren Komponenten: html-Seite für die Ansicht im Browser, Filmsequenzen (Teile eines längeren Unterrichtsfilmes), Begleitmaterial in Form von Arbeitsblättern, Bildmaterial, manchmal interaktive Tafelbilder für das Smartboard. Die didaktischen Online-Medien gehören entsprechend der Definition auf S. 7 zur Gruppe der Digitalen Bildungsmedien. In großer Zahl sogar zu den Digitalen Lehr- und Lernmitteln.

#### **Anwendungsbeispiel für das Fach WAT**

Zu den Schlagworten "Berufe", "Bewerbung", "Ernährung" oder "Geld" finden sich zahlreiche didaktische Online-Medien. Zusätzlich können zu den ausgewählten Suchbegriffen H5P-Anwendungen gefunden werden. Hierzu muss auf das entsprechende H5P-Symbol geklickt werden, damit das Menü mit den verschiedenen Interaktionen wie Bilder, Tabellen, erläuternder Text, Links oder Quizfragen angezeigt wird. Zudem können eigene H5P-Anwendugen mit interaktiven Lern- und Lehrinhalten wie Drag-and-Drop- sowie Multiple-Choice-Fragen erstellt werden. Die Schülerinnen und Schüler können so bei der Arbeit in Kleingruppen interaktiven Lerninhalt durch passende Aufgaben individuell bearbeiten.

<sup>5</sup> <https://berlin.edupool.de/home?pid=985o4isecvgvjuinfrqm93ksr7#cd964c6cf578eb2fcdaef556cb0f6469>

Durch das Erstellen von vielfältigen H5P-Inhalten durch die Lehrkraft können individuell angepasste Aufgaben für einzelne Lerngruppen erzeugt und damit das eigenständige und differenzierte Lernen optimiert werden. Zum Schlagwort "Berufe" finden sich im Online-Katalog 179 Treffer, die in einem entsprechenden Online-Medienangebot (Online-Medienpakete sowie Video- und Audiodateien) aufgelistet werden. Je nach gewünschter Aktion kann das Medium als Video abgespielt, als ZIP-Datei mit Begleitmaterialien in Form von differenzierten Arbeitsblättern heruntergeladen sowie als Datenblatt in PDF-Form mit weiteren Informationen zum gewählten Berufsbild angezeigt werden. Hierbei werden verschiedene Berufsfelder von A bis Z sortierend aufgezeigt. Es gibt diverse Video- und Audiodateien von Berufsfeldern, u.a. die sogenannten "Grünen Berufe". Insbesondere die interaktiven Elemente erlauben eine handlungsorientierte individualisierte Aufgabenbearbeitung. Auch das Erstellen von interaktiven Elementen durch Schülerinnen und Schüler ist möglich. Medieninhalte z.B. zu den Energieberufen können so schüleraktivierend in den Unterricht eingebunden werden.

#### Drei Beispiele aus der Reihe: Filmlexikon der Ausbildungsberufe: 20 Grüne Berufe

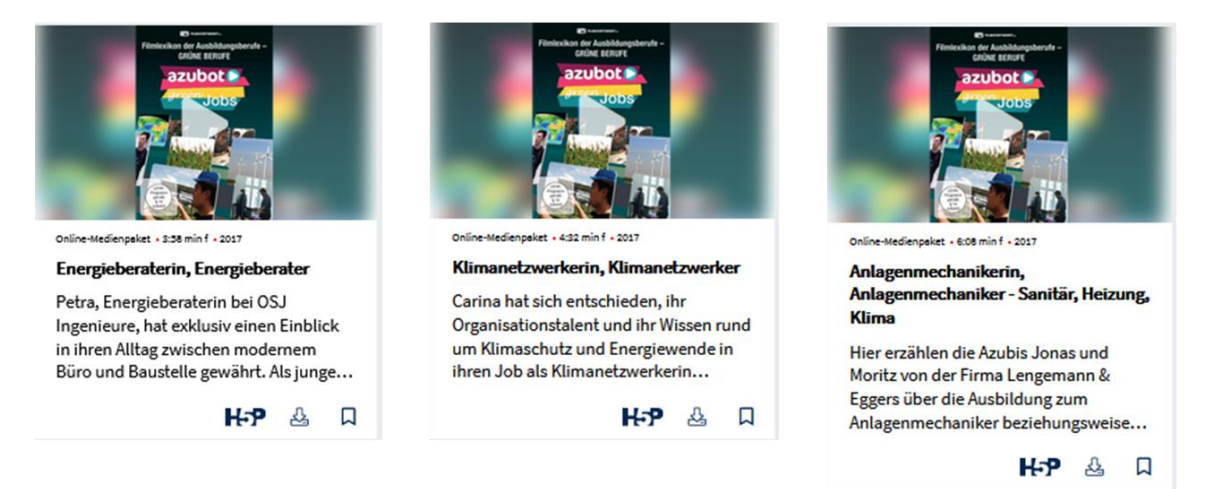

Abbildung 8 - Auszug aus dem Angebot des MOM zum Thema "grüne Berufe"

Eine Option zur Nutzung interaktiver Elemente ist das Anfertigen von Kurzpräsentationen durch die Lernenden z. B. zum Thema "Grüne Berufe". Das dabei anzufertigende Präsentationsmedium, z.B. eine PowerPoint-Datei, soll verschiedene multimediale und interaktive Elemente und Funktionen enthalten. Es können beispielsweise berufstypische Tätigkeiten und Aufgaben sowie die Zugangsvoraussetzungen von verschiedenen Berufsfeldern in interaktiven Formaten abgebildet werden, die nun die Zuhörenden der Kurzpräsentationen wieder interaktiv in die Vorträge einbinden.

Die Nutzung der Angebote des MOM erweitert so die Möglichkeiten eines handlungsorientierten, individualisierten WAT-Unterrichts und ist für Lehrkräfte und Lernende DSGVOkonform gut zugänglich.

#### **3.2 berufswahlapp**

1

Die berufswahlapp unterstützt Lehrkräfte bei der didaktischen Gestaltung ihres digital gestützten Berufsorientierungsunterrichts in der Sekundarstufe I (und Sekundarstufe II). Sie greift den Ansatz eines portfoliobasierten Berufsorientierungsunterrichts auf und knüpft an die bereits aus dem Berufswahlpass-Ordner bekannten Arbeitsblätter zu Abschnitten und Themenbereichen des BO-Wegs an. Dabei bildet die App den gesamten Berufs-

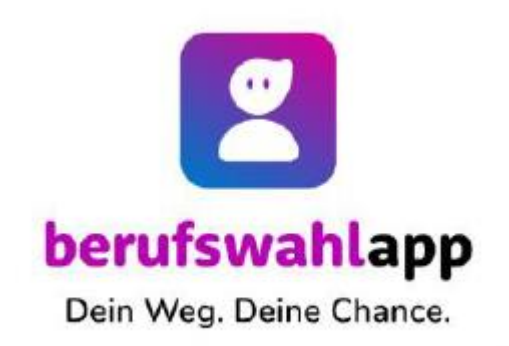

Abbildung 9 – Logo der berufswahlapp

wahlprozess ab.<sup>6</sup> Sie berücksichtigt neben außerschulischen Maßnahmen der Beruflichen Orientierung (z. B. Beratung durch die Jugendberufsagentur) auch bundeslandspezifische Vorgaben und Konzepte. So sind die Standardelemente der Beruflichen Orientierung für das Land Berlin in der berufwahlapp bereits abgebildet. Die berufswahlapp soll im Laufe des zweiten Schulhalbjahres 2023/24 an allen weiterführenden Schulen in Berlin für zunächst zwei Jahrgangsstufen eingeführt werden. Über die notwendigen Schritte zur Implementierung wurde durch ein Schulschreiben der Landeskoordination berufswahlapp bereits im Dezember informiert. Die berufswahlapp ist abrufbar unter: [https://berufswahl](https://berufswahlapp.de/)[app.de/](https://berufswahlapp.de/)

Im Landeskonzept Berufliche Orientierung ist der Einsatz der berufswahlapp verbindlich geregelt. Das Landeskonzept Berufliche Orientierung Berlin ist abrufbar unter: <https://www.bo-berlin.info/landeskonzept/serviceteil>

Das Handbuch zur berufswahlapp stellt die wichtigsten Funktionen der berufswahlapp und ihre didaktischen Einsatzmöglichkeiten vor. Ausgehend von den konzeptionellen Grundgedanken hinter der berufswahlapp als E-Portfolio werden der Aufbau und die grundsätzlichen Funktionsbereiche der App erläutert. Konkrete mediendidaktische Einsatzmöglichkeiten und Querschnittsthemen schließen sich an. Weitere Hilfen finden Sie unter Tipps und Tricks. Nutzen Sie gerne auch unsere ergänzenden Materialien mit beispielhaften Einsatzszenarien und Unterrichtsverläufen. Das Handbuch ist abrufbar unter: [https://berufswahlapp.de/wp-content/uploads/Handbuch\\_fuer\\_Lehrkraefte\\_Ver](https://berufswahlapp.de/wp-content/uploads/Handbuch_fuer_Lehrkraefte_Version_1.2.pdf)sion 1.2.pdf

Umfangreiches Unterstützungsmaterial zur berufswahlapp aus dem Bundesland Nordrhein-Westfahlen ist abrufbar unter: [https://www.bo-tool.de/kaoa-star/prozesselemen](https://www.bo-tool.de/kaoa-star/prozesselementestar/portfolioinstrument-digital-sbo-3-4)[testar/portfolioinstrument-digital-sbo-3-4](https://www.bo-tool.de/kaoa-star/prozesselementestar/portfolioinstrument-digital-sbo-3-4)

<sup>6</sup> Berufswahlapp: Handbuch für Lehrkräfte: [https://berufswahlapp.de/wp-content/uploads/Handbuch\\_berufs](https://berufswahlapp.de/wp-content/uploads/Handbuch_berufswahlapp.pdf)[wahlapp.pdf](https://berufswahlapp.de/wp-content/uploads/Handbuch_berufswahlapp.pdf)

Im zweiten Schulhalbjahr 2023/24 wird es Schulungsangebote für Lehrkräfte und eine offene Sprechstunde zur berufswahlapp geben.

Für die Implementierung ist an jeder weiterführenden Schule eine Schulkoordination (in der Regel BO-Koordination) zu benennen. Die Schulleitung wird ebenfalls die Rolle der Schulkoordination erhalten. Information zum zunächst noch analogen Implementierungsprozess sind mit dem Schreiben von Dezember 2023 den Schulen zugegangen. Schulkoordinatorinnen und Schulkoordinatoren finden das Handbuch für die Schulkoordination hier: [https://a.storyblok.com/f/91125/x/329dbb5d84/20230201\\_hand](https://a.storyblok.com/f/91125/x/329dbb5d84/20230201_handbuch_fuer_schulkoordinationen.pdf)[buch\\_fuer\\_schulkoordinationen.pdf](https://a.storyblok.com/f/91125/x/329dbb5d84/20230201_handbuch_fuer_schulkoordinationen.pdf)

### **Anhang:** Checkliste zum Qualitätscheck Digitaler Lehr- und Lernmittel

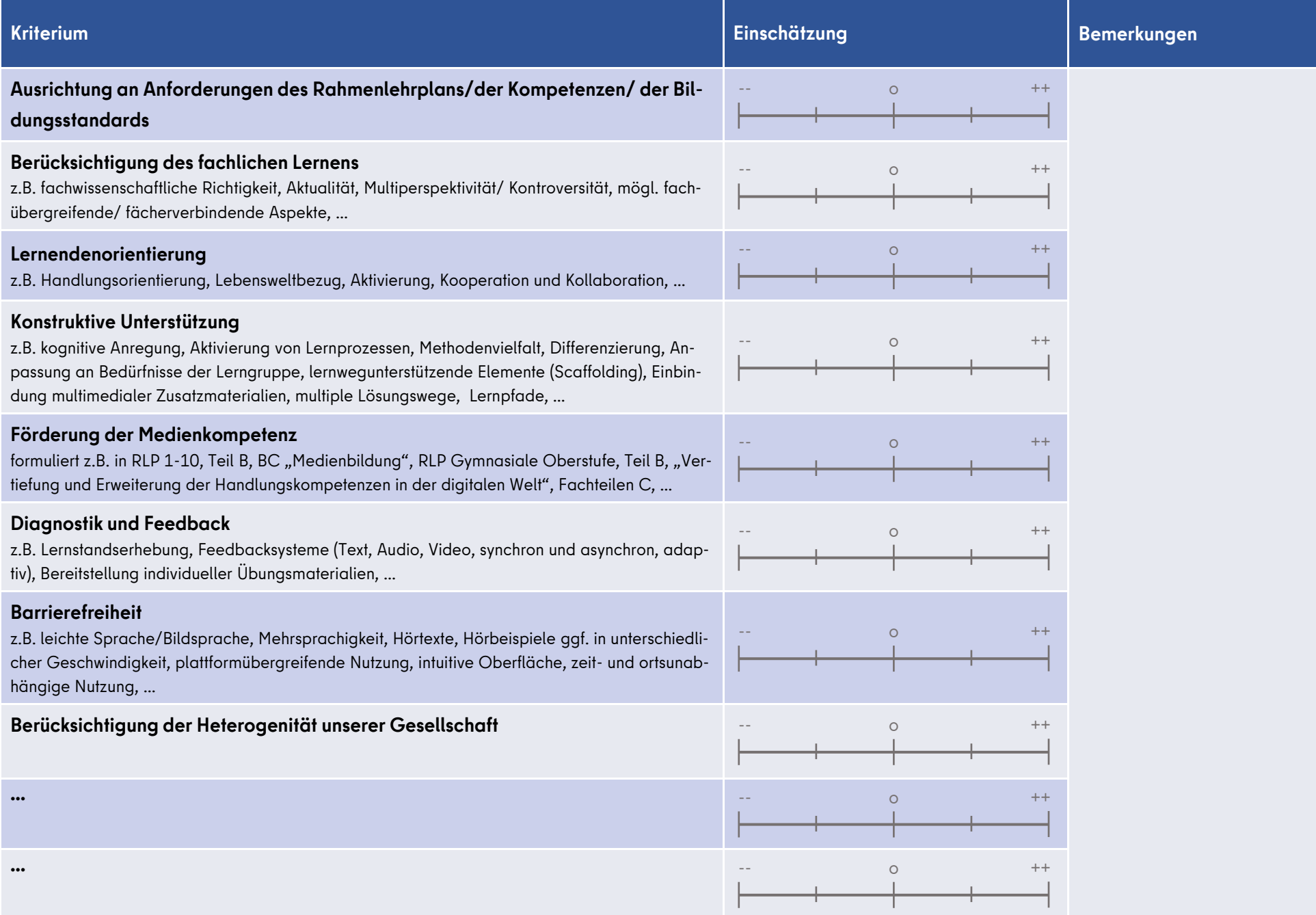